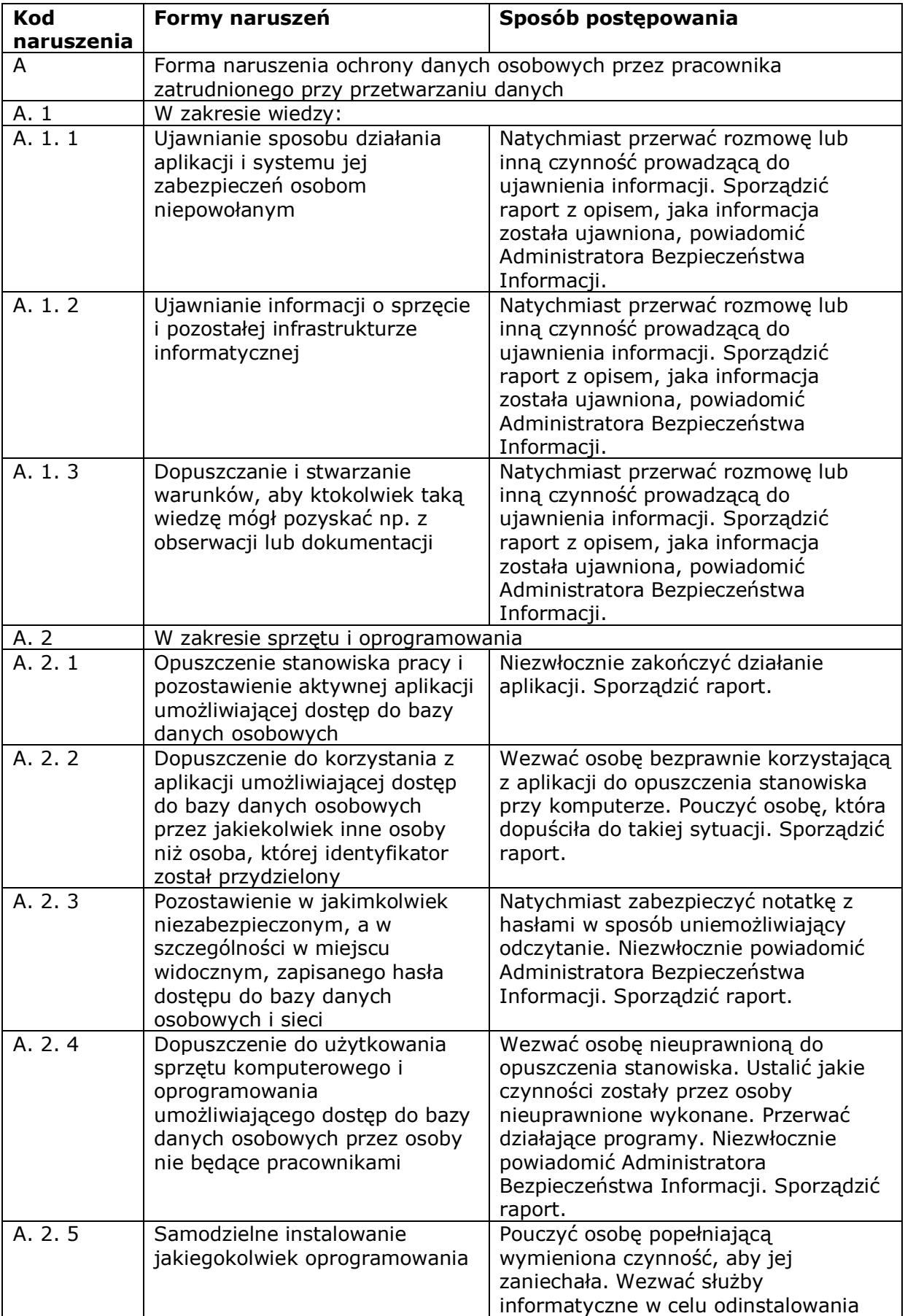

## **Tabela form naruszeń bezpieczeństwa danych osobowych**

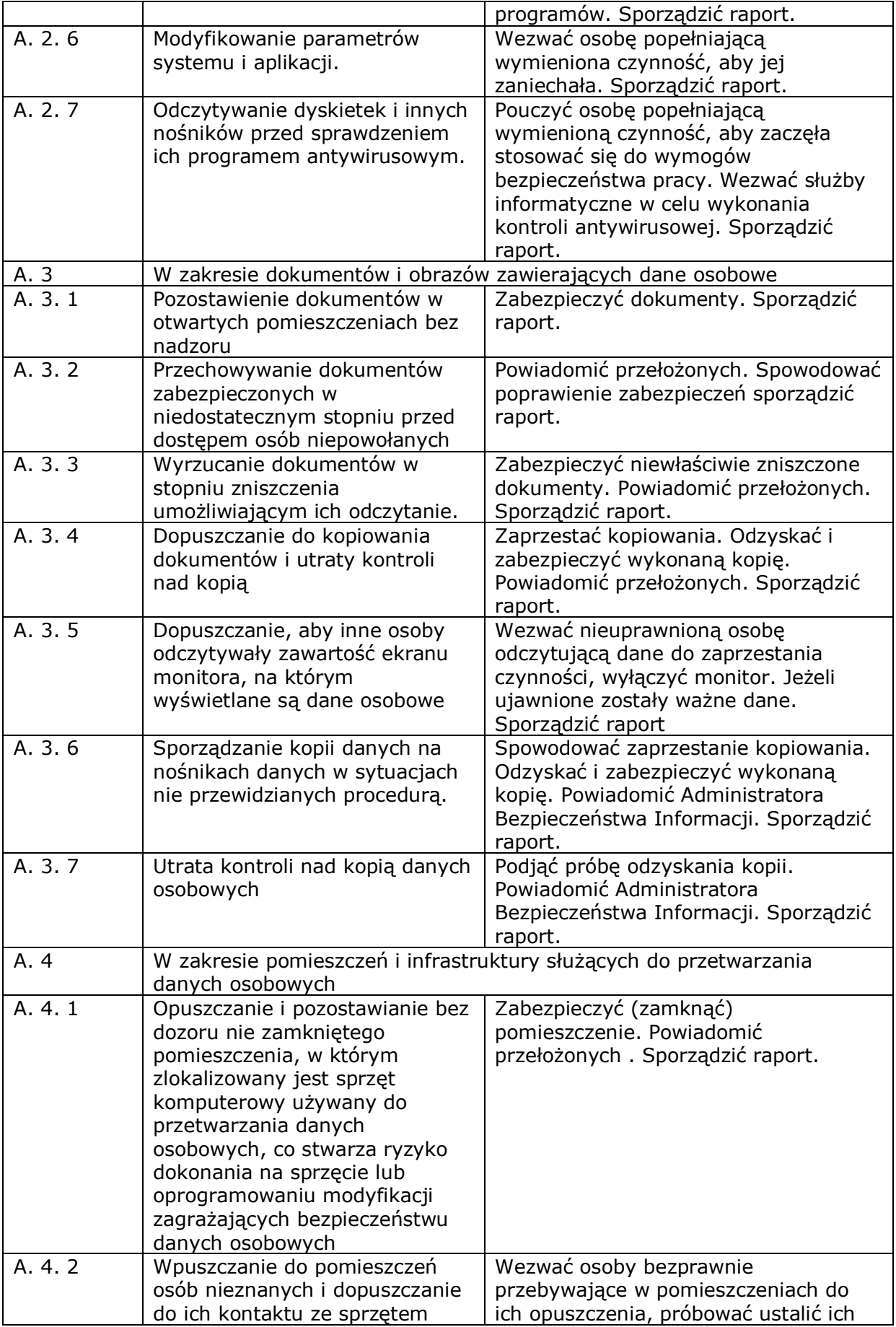

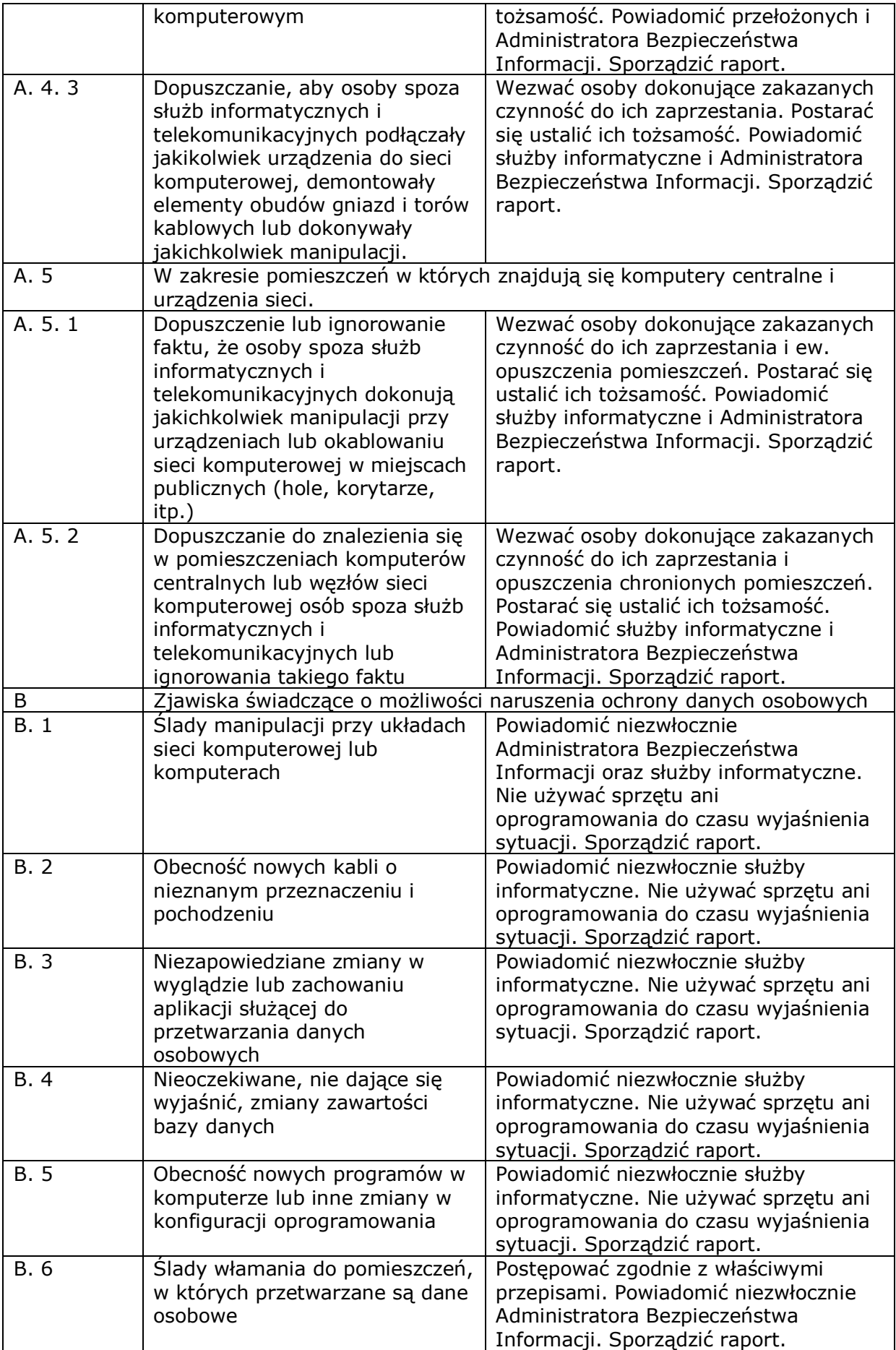

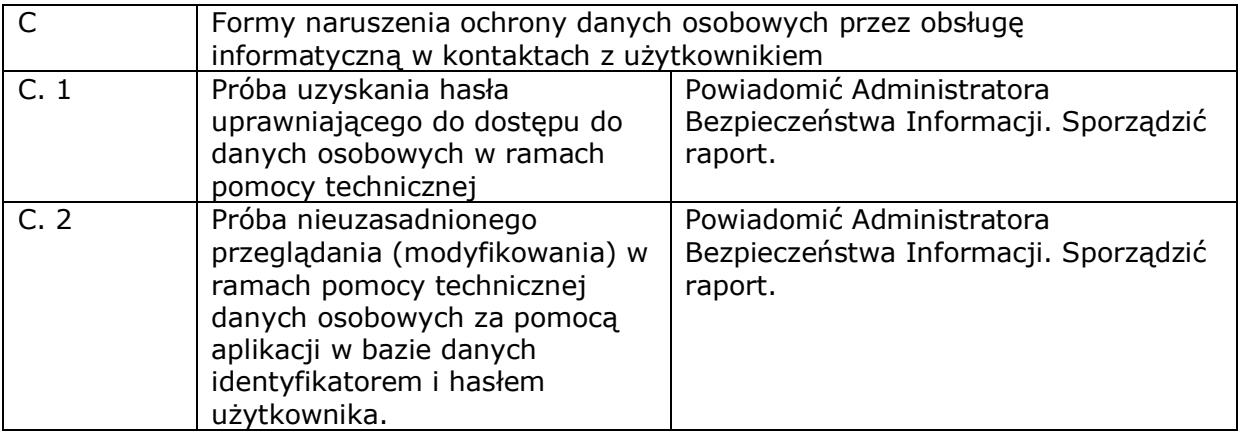